# **QGIS Application - Bug report #8852 QGIS crashes when having a Querylayer referencing deleted or invalid postgres table**

*2013-10-15 08:28 AM - Remi Cura*

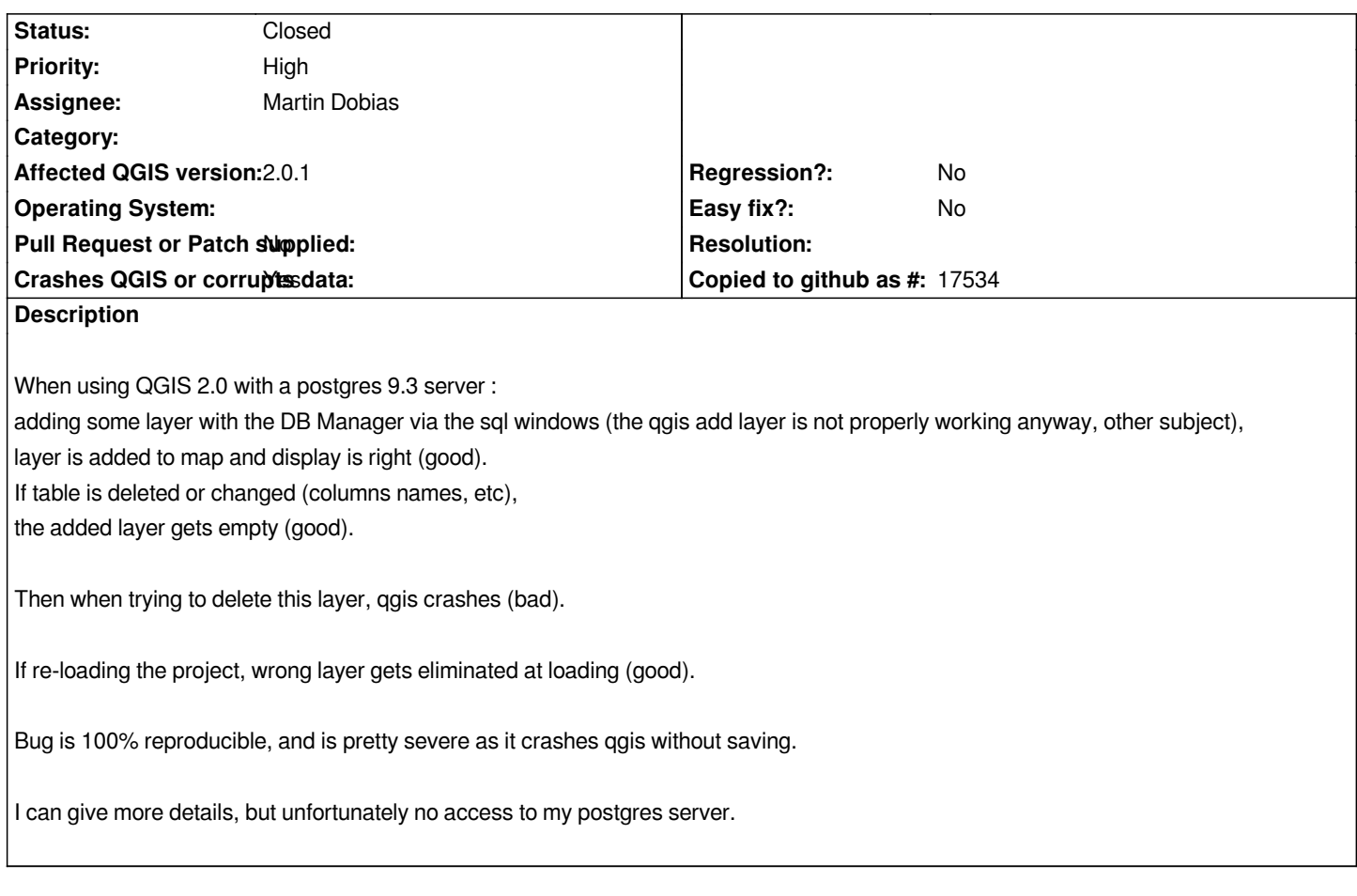

#### **Associated revisions**

### **Revision f15c8869 - 2014-02-09 09:59 AM - Martin Dobias**

*Fix #8852 (crash when removing invalid postgres table from project)*

### **History**

### **#1 - 2013-10-15 08:30 AM - Giovanni Manghi**

*- Status changed from Open to Feedback*

*similar/duplicate of #8150 ?*

### **#2 - 2013-10-15 08:46 AM - Remi Cura**

*hey I think you are mistaking :*

*The other issue is another one, very limitating, that is that DB manager locks (postgres meaning) table which are used in SQL query.*

*obviously it should not be the case.*

*So when trying to access a table that is used by another user/process : qgis freeze until it has access.*

*The transaction involved seems also to be flacky : according to pgadmin server status, qgis open a lot of transaction with server but doesn't always close it.*

*EDIT : actually I'm not sure what type of lock it is, as a true lock would prevent to drop the table, and I do drop table very often*

*EDIT 2 : oops, sorry. My bad Giovanni Manghi wrote:*

*similar/duplicate of #8150 ?*

#### **#3 - 2013-10-15 08:47 AM - Giovanni Manghi**

*- Status changed from Feedback to Open*

*Remi Cura wrote:*

*hey I think you are mistaken :*

*I just asked*

### **#4 - 2013-10-21 03:15 AM - Remi Cura**

*Additonal info :*

*this bug is also present when using the classical "add postgis layer", not only when usign the DBManager.*

### **#5 - 2013-10-21 06:57 AM - Giovanni Manghi**

*- Priority changed from Normal to High*

*- Category deleted (DB Manager)*

### **#6 - 2013-10-21 08:39 AM - Remi Cura**

*Hm as far as I can tell, it also happens on my ubuntu 12.04 hosted on a virtual Machine.*

*Cheers,*

*Rémi-C*

### **#7 - 2013-10-22 02:51 AM - Giovanni Manghi**

*- Operating System deleted (XP)*

*- OS version deleted (SP3)*

### **#8 - 2014-02-09 12:57 AM - Martin Dobias**

*- Assignee set to Martin Dobias*

### **#9 - 2014-02-09 01:00 AM - Martin Dobias**

*- Status changed from Open to Closed*

*Fixed in changeset commit:"f15c8869407c89cc771841d8ce218db01c435c7f".*

## **#10 - 2014-02-09 01:00 AM - Martin Dobias**

*- Target version set to Version 2.2*